## FAQ 更新日 令和5年1月10日

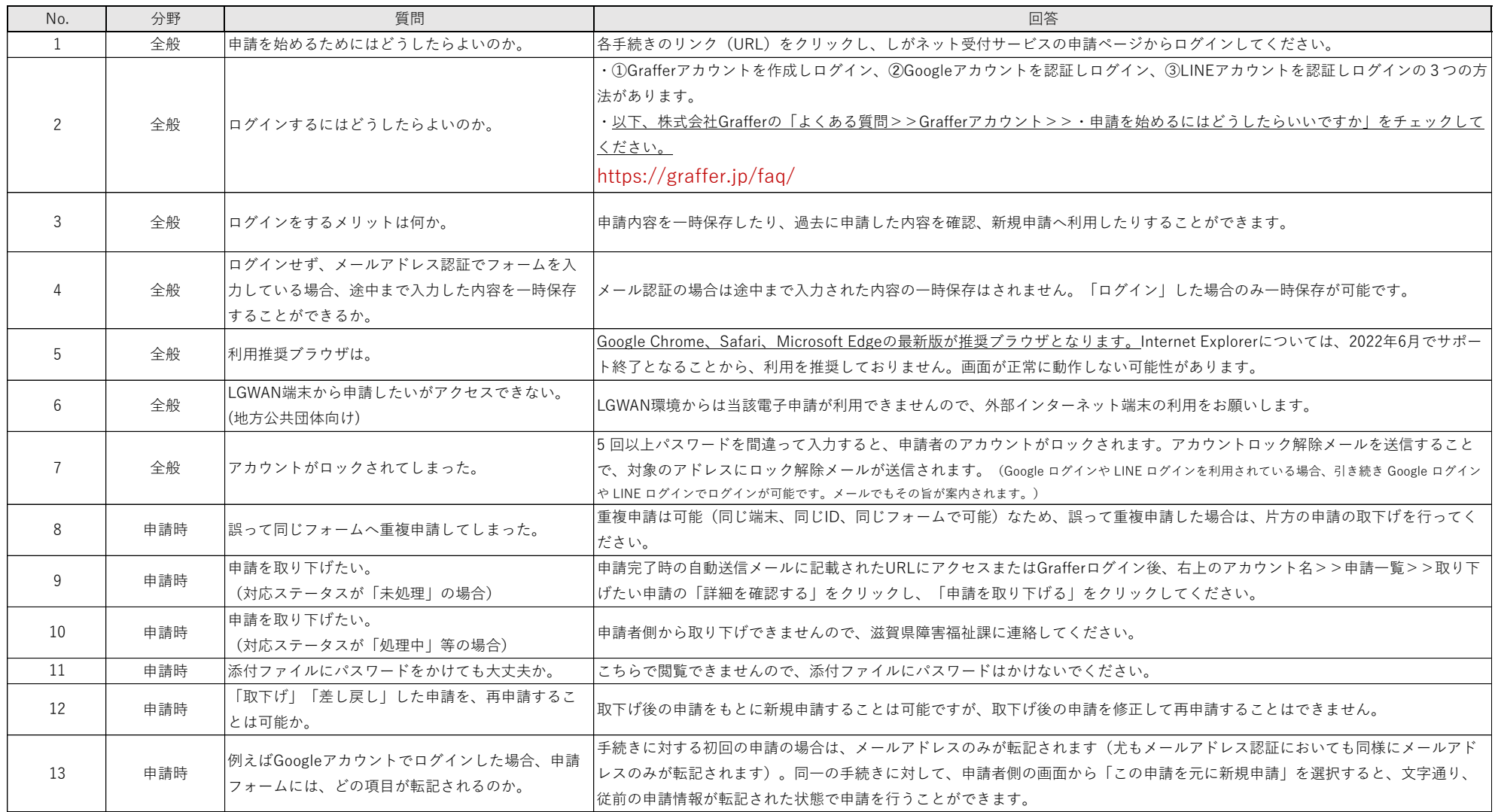